This is the Revision E verion of the LED10 module. The status of this project is work in progress.

# Led10 Module (Revision E)

### **Table of Contents**

This document is also available in PDF format.

- <u>1. Introduction</u>
- <u>2. Programming</u>
- <u>3. Hardware</u>
  - ◆ <u>3.1 Circuit Schematic</u>
  - ♦ <u>3.2 Printed Circuit Board</u>
- <u>4. Software</u>
- <u>5. Issues</u>

### 1. Introduction

The LED10 module provides the ability to output 10 bits of data to 10 LED's on board.

## 2. Programming

| Command        | Send/Receive | Byte Value |   |   |   |   |   |   |   | Discussion                                                                                      |
|----------------|--------------|------------|---|---|---|---|---|---|---|-------------------------------------------------------------------------------------------------|
|                | Senu/Receive | 7          | 6 | 5 | 4 | 3 | 2 | 1 | 0 | Discussion                                                                                      |
| Write Lower    | Send         | 0          | 0 | 0 | f | g | h | i | j | Write <i>fghij</i> out to the lower 5 LED's.                                                    |
| Write Upper    | Send         | 0          | 0 | 1 | а | b | с | d | е | Write <i>abcde</i> out to the upper 5 LED's.                                                    |
| Bit Clear      | Send         | 0          | 1 | 0 | 0 | b | b | b | b | Turn LED bbbb off.<br>MSB (bbbb=1001) LSB (bbbb=0000)                                           |
| Bit Set        | Send         | 0          | 1 | 0 | 1 | b | b | b | b | Turn LED <i>bbbb</i> on.                                                                        |
| Bit Toggle     | Send         | 0          | 1 | 1 | 0 | b | b | b | b | Toggle LED bbbb.                                                                                |
| Bit Read       | Send         | 0          | 1 | 1 | 1 | b | b | b | b | Read status of LED bb.                                                                          |
|                | Receive      | r          | r | r | 0 | 0 | 0 | 0 | b | LED state is <i>b</i> . Blink rate is <i>rrr</i>                                                |
| Read All       | Send         | 1          | 0 | 0 | 0 | 0 | 0 | 0 | 0 | Read all ten LED's.                                                                             |
|                | Receive      | 0          | 0 | 0 | а | b | с | d | е | Upper five LED state is <i>abcde</i>                                                            |
|                | Receive      | 0          | 0 | 0 | f | g | h | i | j | Lower five LED state is <i>fghij</i>                                                            |
| Read Lower     | Send         |            |   |   |   |   |   |   |   | Read lower five LED's.                                                                          |
|                | Receive      | 0          | 0 | 0 | f | g | h | i | j | Lower five LED state is <i>fghij</i>                                                            |
| Read Upper     | Send         |            |   |   |   |   |   |   |   | Read upper five LED's.                                                                          |
|                | Receive      | 0          | 0 | 0 | а | b | с | d | е | Upper five LED state is <i>abcde</i>                                                            |
| Blink Rate Set | Send         | 1          | 0 | 0 | 0 | 0 | 0 | 1 | 1 | Set Blink Rate                                                                                  |
|                | Send         | r          | r | r | 0 | b | b | b |   | Set LED <i>bbbb</i> blink rate to <i>rrr</i> .<br>On ( <i>rrr</i> =000) Slow ( <i>rrr</i> =001) |

The Led4 Module supports the standard shared commands in addition to the following commands:

|                  |      | ĺ |   |   |   |   |   |   |   | Medium(rrr=100) Fast (rrr=111)                                                                      |
|------------------|------|---|---|---|---|---|---|---|---|----------------------------------------------------------------------------------------------------|
| Increment LED's  | Send | 1 | 0 | 0 | 1 | b | b | b | b | Increment LED's starting at bit bbbb                                                                |
| Decrement LED's  | Send | 1 | 0 | 1 | 0 | b | b | b | b | Decrement LED's starting at bit bbbb                                                                |
| Power Level Mode | Send | 1 | 0 | 1 | 1 | l | l | l | l | Set LED's to power level <i>llll</i> ;<br>All off ( <i>llll</i> =000), All on ( <i>llll</i> >=1010) |
| Shared Commands  | Send | 1 | 1 | 1 | 1 | 1 | а | b | с | Send shared command <i>abc</i> to Module.                                                           |

#### LED10 Module (Revision E)

#### 3. Hardware

The hardware consists of a circuit schematic and a printed circuit board.

#### 3.1 Circuit Schematic

The schematic for the Led10 Module is shown below:

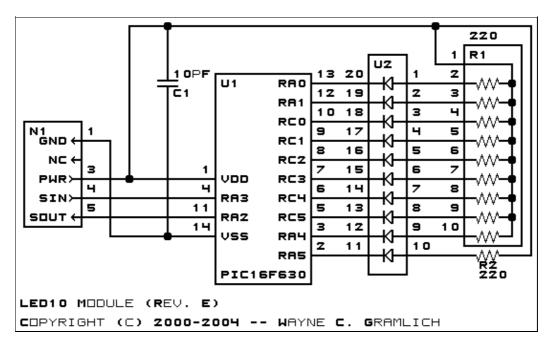

The parts list kept in a separate file -- <u>led10.ptl</u>.

#### 3.2 Printed Circuit Board

The printed circuit board files are listed below:

```
<u>led10 back.png</u>

The solder side layer.

<u>led10 front.png</u>

The component side layer.

<u>led10 artwork.png</u>

The artwork layer.

<u>led10.gbl</u>

The RS-274X "Gerber" back (solder side) layer.

<u>led10.gtl</u>
```

```
3. Hardware
```

The RS–274X "Gerber" top (component side) layer.

<u>led10.gal</u> The RS-274X "Gerber" artwork layer.

led10.drl

The "Excellon" NC drill file.

<u>led10.tol</u>

The "Excellon" tool rack file.

#### 4. Software

The Led10 software is available as one of:

<u>led10.ucl</u> The μCL source file. <u>led10.asm</u> The resulting human readable PIC assembly file. <u>led10.lst</u> The resulting human readable PIC listing file. <u>led10.hex</u> The resulting Intel<sup>®</sup> Hex file.

### 5. Issues

Any fabrication issues are listed here.

Copyright (c) 2000–2004 by Wayne C. Gramlich. All rights reserved.